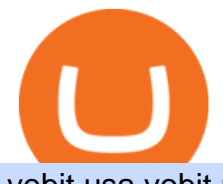

## yobit usa yobit usa etoro deposit pnl binance convert btc to usd coinbase kite ide arden cho chicago med

http://kiteclubcabarete.com/wp-content/uploads/2014/08/Kevin-Langeree-Cabarete-Kiteboard-Clinic.jpg|||Kite Clinics | Kite Club Cabarete - Kiteboarding lessons ...|||1200 x 1200

Kite - Reviews, Pros & amp; Cons Companies using Kite

Arden Cho

http://seibelpublishingservices.com/wp-content/uploads/2019/03/Financial-experts-working.png|||Time saving financial experts working in the business ...|||1920 x 1080

https://preview.redd.it/e7723c40nc951.jpg?width=1197&format=pjpg&auto=webp&s=d97eb5 76eff806c0df9198a80f195f86dece9447|||Upcoming changes to r/binance. : binance|||1197 x 785

https://i.pinimg.com/originals/f3/44/95/f344953da45ecf5069cf99c528ef7d8d.jpg|||"Moodboster ini mah ???? #Nyabu dulu kite | Ide makanan ...|||1080 x 1920

English Register Start Trading with IQ Option Right Now IQ Option is one of the world' leading online trading platforms. Seize your chance to trade a wide variety of instruments, using top-notch instruments and analysis tools. Join now! \$10 Minimum Deposit Free \$10 000 practice account Trade 7 days a week, 24 hours a day 10+ Payment methods

Buy and sell Ethereum (ETH) on YoBit Exchange! 07:14:50: BUY: 0.07729112: 113.613300: 07:10:05: BUY: 0.07729064: 110.255560: 07:04:43: BUY: 0.07728947

How To Convert Bitcoin To USD In A Bank Account - Coinivore

While eToro does not charge a deposit fee, there is a \$5 withdrawal fee that the broker charges to cover its international money transfer expenses. Inactivity Fees eToro charges an inactivity fee of \$10 per month which is billed after twelve months of inactivity on your account.

Download Kite for Windows 10 Free (2022) - Apps

Coinbase Pro Digital Asset Exchange

Binance Futures Leaderboard ROI & amp; PNL Rankings Binance.

https://i.imgur.com/gVjFhky.png|||ide - Install Kite plugin in Portable Sublime Text 3 ...|||1964 x 1049

https://blog.iqoption.com/wp-content/uploads/2016/03/technical-analysis-4.png|||IQ Option: la herramienta de análisis de análisis técnico ...|||1798 x 783

https://theaffiliatemonkey.com/wp-content/uploads/2020/12/etoro-affiliates-1024x772.jpg|||Best Trading Affiliate Programs 2021 - The Affiliate Monkey|||1024 x 772

https://cdn.rcimg.net/Pisces-jr15/images/1caf1fbe/e4c890992b65b288e62c947617c72c92.png|||My Crypto Journey 2: Futures Trading|||1060 x 1948

How To Convert BTC to USD On Coinbase 2021 (LOW FEES) - YouTube

https://www.business24-7.ae/wp-content/uploads/2019/02/9c7852c2cc7817668bfaa7c24458cd49.jpg|||Forex Trading In Dubai - How To Do It Right?|||1440 x 810

https://mysweetretirement.com/wp-content/uploads/2016/11/Binary-Options-3.jpg|||My Review of Binary Options IQ Option - Addictive! - My ...|||1600 x 900

https://academy.binance.com/\_next/image?url=https:%2F%2Fimage.binance.vision%2Fuploads-original%2F2 21f5d087c494a7ca6da0a66a33ab4fd.png&w=3840&q=100||| ? | Binance Academy|||1600 x 900

Can You Convert Bitcoin To Usd In Coinbase? Coinbase allows you to convert Bitcoin into USD. When you are in the sell section of the wallet, you can choose the wallet you wish to sell from and the bank account you wish to deposit the money into. Please enter the amount of USD you would like to receive when selling your Bitcoin.

https://santatabla.com/shop/img/post/1370/Flydoor6-Gall-11.jpg|||KITE: Tabla De Kite Flysurfer Flydoor Ready-To-ide ...|||1600 x 1050

Top Ranked ETF - How This ETF Ranked First - forbes.com

The live Yobit Token price today is \$2,953.22 USD with a 24-hour trading volume of \$348,711 USD. We

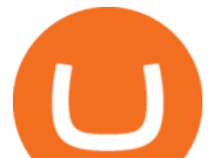

update our YO to USD price in real-time. Yobit Token is up 2.73% in the last 24 hours. The current CoinMarketCap ranking is #3641, with a live market cap of not available.

Kite - Free AI Coding Assistant and Code Auto-Complete Plugin

https://www.cryptomaton.org/wp-content/uploads/2021/07/reddit-cryptocurrency-trading-1-2048x1060.png|||C oding a crypto algorithmic paper trading tracker for ...|||2048 x 1060

The minimum first-time deposit on eToro for a corporate account is \$10,000. Unverified accounts are limited to a maximum total deposit of \$2,250, so be sure to verify your account if you want to make a larger deposit. Start Trading With eToro eToro: 68% of retail CFD accounts lose money Trader Rating OPEN ACCOUNT

https://www.realforexreviews.com/wp-content/uploads/2019/07/eToro-demo-account.jpg|||eToro's Popular Investor Has High Hopes for Blockchain|||1280 x 844

Videos for Kite+ide

https://d33v4339jhl8k0.cloudfront.net/docs/assets/59907929042863033a1bf144/images/5bf72d012c7d3a3194 4e43fe/file-yi84sNJ1YO.png|||How To Turn Bitcoin Into Real Cash - Free Bitcoin Hack ...|||1280 x 800

Cost: Coinbase charges a 1% fee to convert bitcoin to USD in addition to standard network fees. Bitcoin (BTC) network fees can be high during bull markets. Limit: Coinbase Pro users can withdraw up to \$25,000 daily.

An integrated development environment (IDE) provides Python programmers with a suite of tools that streamline the coding, testing, and debugging process for specific use cases. The best Python IDE for you is the one that will help you ship code faster by automating repetitive tasks, organizing information, and helping reduce errors.

https://hackster.imgix.net/uploads/cover\_image/file/114595/IMG\_3715.JPG?auto=compress&w=1600&a mp;h=1200&fit=min&fm=jpg|||Weather Kite - Hackster.io|||1600 x 1200

Gutscheine Review 2021 - Get a 20% Fee Discount

Chicago Med star Arden Cho opens up about racist attack

https://geardiary.com/wp-content/uploads/2020/12/nonda-image2-scaled.jpg|||Zus Buy 1 Free 1 / Zus Smart Car Charger All In One Smart ...|||2560 x 1340

Speculate on the price dynamics of Currencies, Indices, Commodities, and Stocks. IQ Option provides two types of options: Options Trading. Binary Options. Profit up to 95%. Binary options trading involves deciding whether the price of the underlying asset is going to increase or decrease.

https://www.realforexreviews.com/wp-content/images/reviews/etoro/pic1.jpg|||eToro Review 2019 UK | Are They a Scam?|||1920 x 937

Chicago Med - Wikipedia

https://img.nbc.com/sites/nbcunbc/files/files/images/2019/7/15/190715\_3988441\_April\_and\_Ethan\_\_\_\_and\_E mily\_anvver\_1.jpg|||Watch Chicago Med Web Exclusive: April and Ethan... and ...|||1920 x 1080

How to Make a Deposit on eToro

https://www.kite.com/wp-content/uploads/2019/02/dmg.e3e4740b.png||Download Kite for Free - AI Autocomplete for Python - IDE ...|||1348 x 884

https://hsto.org/webt/b3/tb/1l/b3tb1ldaxqh6yjksiou5i6vzrgo.jpeg|||These 11 programming languages now work with Kite's AI ...|||1348 x 900

Categories. Verification Community Copy Trading Deposit & amp; Withdrawal Education eToro Partners eToro Money Crypto Wallet Trading & amp; Investing Troubleshooting eToro Money (currently available in the UK only) My Account.

https://santatabla.com/shop/img/post/1370/Flydoor6-Gall-04.jpg|||KITE: Tabla De Kite Flysurfer Flydoor Ready-To-ide ...|||1600 x 1049

https://2.bp.blogspot.com/-gXgtWKaNCIU/VYmr4IVDFEI/AAAAAAAAAx8/PKXu6pBgHFQ/s1600/litecoi n.jpg|||Cara Mendapatkan Litecoin Terbaru | BisNis OnLine|||1600 x 1067

Code faster with Kites AI-powered autocomplete plugin for over 16 programming languages and 16 IDEs, featuring Multi-Line Completions. Works 100% locally.

Convert cryptocurrency FAQ Coinbase Help

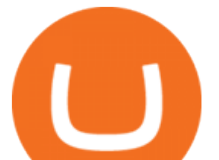

https://www.kite.com/wp-content/uploads/2019/03/step-1.b0c3de8a.png|||Setting Up PyCharm on Windows and MacOS - Kite Blog|||1920 x 1030

Videos for Arden+cho+chicago+med

https://www.bitcointradingsites.net/wp-content/themes/bitcointradingsites.net/images/screenshots/fxopen.com.

jpg|||All Cryptocurrency Broker Reviews|||1280 x 768

Arden+cho+chicago+med - Image Results

YoBit Reviews, Trading Fees & amp; Cryptos (2022) Cryptowisser

US-based crypto exchange. Trade Bitcoin (BTC), Ethereum (ETH), and more for USD, EUR, and GBP. Support for FIX API and REST API. Easily deposit funds via Coinbase, bank transfer, wire transfer, or cryptocurrency wallet.

Videos for Iq+option+trading

https://santatabla.com/shop/img/post/1370/Flydoor6-Gall-07.jpg|||KITE: Tabla De Kite Flysurfer Flydoor Ready-To-ide ...|||1600 x 1050

https://ico-investor.net/wp-content/uploads/2018/09/e4HHMyt-1.png|||Devvio Appoints Top US Tech VC Ray Quintana as Its Global ...|||1920 x 1080

https://3mgj4y44nc15fnv8d303d8zb-wpengine.netdna-ssl.com/wp-content/uploads/2018/08/Bitcoin-Weekly-

Chart-Aug-13.png|||Bitcoin Technical Chart - Bitcoin (BTCUSD) Technical ...|||1366 x 768

Deposit & amp; Withdrawal - Help Center - eToro

Etoro Account - Open Free Live or Demo Account - med.etoro.com

https://images.cointelegraph.com/images/1434\_aHR0cHM6Ly9zMy5jb2ludGVsZWdyYXBoLmNvbS9zdG9y YWdlL3VwbG9hZHMvdmlldy8yZGI5ZDNiZDQwZDg2ZDlhMTZkZjM0ZDlhMzAwMjAxMC5wbmc=.jpg |||What Is The Current Price Of Bitcoin In Naira / BITCOIN ...|||1434 x 956

https://cryptocurrency-mexico.com/photos/binance/a-top-trader-made-over-700-000-on-binance-futures-last-m onth-here-s-how-you-can-follow-his-trades-in-real-time.png|||Un importante comerciante ganó más de \$ 700,000 en Binance ...|||1600 x 900

Arden Cho Height, Weight, Age, Boyfriend, Family, Facts .

https://cryptoage.com/images/Mining3/profit-mine/gpucalc-simple.png|||Crypto Profit Calculator Binance : Crypto Calculator ...|||2326 x 1708

CFDs on Stocks, ETFs, Commodities, Indices, Cryptocurrencies and Forex. IQ Option is one of the fastest growing online trading brands in the world. Voted the best mobile trading platform, we have now expanded our offerings to include CFDs on stocks and ETFs and Forex trading. First founded in 2013, IQ Option has grown massively, and now has over 40 million members and counting!

A Beginners Guide To Options - 5 Winning Options Strategies

Buy and sell Ethereum (ETH) on YoBit Exchange! 07:14:50: BUY: 0.07729112: 113.613300: 07:10:05: BUY: 0.07729064: 110.255560: 07:04:43: BUY: 0.07728947

https://64.media.tumblr.com/bd97e5061202afa6965361e1e9417717/0dd2b9a98a37ccf9-bd/s2048x3072/d88ab de936f479e4caba195d2a3fea6e548b9e79.jpg|||#bongripper on Tumblr|||1536 x 2048

https://static.cryptohopper.com/images/news/uploads/1611910424-a-top-trader-made-over-700-000-on-binanc e-futures-last-month-here-s-how-you-can-follow-his-trades-in-real-time-3.png|||A Top Trader Made Over \$700,000 On Binance Futures Last ...|||1600 x 900

3148.81617565 YO/USD - Buy Yo Token ERC20 + Gift 1700 . - YoBit

YoBit.Net - Get 1700 Free Dollars - Ethereum (ETH) Exchange

Portable Python Ide For Windows

https://santatabla.com/shop/img/post/1370/Flydoor6-Gall-05.jpg|||KITE: Tabla De Kite Flysurfer Flydoor Ready-To-ide ...|||1600 x 1049

https://wallpaperaccess.com/full/1304083.jpg|||Forex Wallpapers - Top Free Forex Backgrounds ...|||2048 x

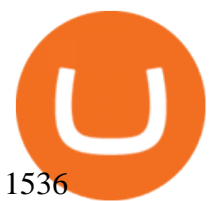

https://geany.sexy/img/screenshots/linux\_dark\_1.24.png|||TÉLÉCHARGER GEANY POUR MAC GRATUITEMENT|||1371 x 855

Login to your Binance account. If you dont have a Binance account yet, you can register here. On the Wallet dropdown list, click on Fiat and Spot. On the Yesterdays PNL metric, click on the > link on the right side of the percentage metric.

https://santatabla.com/shop/img/post/1370/Flydoor6-Gall-13.jpg|||KITE: Tabla De Kite Flysurfer Flydoor Ready-To-ide ...|||1600 x 1050

How To Convert Currencies In Coinbase? lietaer.com

Arden Lim Cho (born August 16, 1985) is an American actress. She portrayed Emily Choi on Chicago Med. eToro Minimum Deposit Guide - Fees & amp; Methods (2022)

How to Find Your BINANCE Profit & amp; Loss [P& L. - YouTube

https://santatabla.com/shop/img/post/1370/Flydoor6-Gall-02.jpg|||KITE: Tabla De Kite Flysurfer Flydoor Ready-To-ide ...|||1600 x 1049

https://repository-images.githubusercontent.com/11885132/6cc3e400-6f0c-11eb-89ec-62794706b9b0|||Python 3 Docstring : Blog Spyder 4 0 Kite Integration Is ...|||1221 x 866

YObit.net Review 2022 - Accepted Countries, Payment Methods .

cosmiccannons. · 1 yr. ago. There was a bug with the PNL feature earlier this morning. It was saying I lost almost 100% of my value. I was going to report it, then it just disappeared. Assuming they removed it to prevent widespread panic until they fix it. 5. level 2. AnonyUwuswame.

https://user-images.githubusercontent.com/16781833/73312244-4397bf00-41f6-11ea-8a34-37c7854267e2.png |||Spyder showing Kite: unsupported on status bar . Issue ...|||1366 x 768

How To See Your Profit & amp; Loss Stats on Binance - TryDefi.io

Nationwide® For Professionals - Nasdaq 100+ Monthly Income

https://i.pinimg.com/originals/d7/e3/07/d7e307d09191545923d16c2153a604a2.jpg|||Kite flying in Dubai, UAE - 2013|||4000 x 3000

Chicago Med is an American medical drama television series created by Dick Wolf and Matt Olmstead, and is the third installment of Wolf Entertainment $&\#39$ ; Chicago franchise. The series premiered on NBC on November 17, 2015. Chicago Med follows the emergency department doctors and nurses of the fictional Gaffney Chicago Medical Center.

Simpler Trading - Danielle Shay - Get Financial Freedom

https://ico-investor.net/wp-content/uploads/2018/11/xNzfGXg.png||Devvio Inc. Opens Exclusive Blockchain-as-a-Service Access ...|||1920 x 1080

http://pdacontroles.com/wp-content/uploads/2020/02/Atom-editor-1024x781.png|||Introduccion a Kite para Programadores Python - PDAControl|||1024 x 781

Options Trading IQ HELPING YOU TRADE IRON CONDORS AND OTHER OPTION INCOME STRATEGIES WITHOUT THE BS!

45597.85 BTC/USD - Buy Bitcoin + Gift 1700 Free . - YoBit.Net

Yobit Token price today, YO to USD live, marketcap and chart .

Convert bitcoin to usd chase, convert bitcoin to usd in coinbase; Crazybulk d-bal results, crazybulk d-bal review; Cost of iv steroids, cost of steroids; Top casino games app, us usclient tree casino play; Legit online casino south africa, are casino security guards armed; Pianta parlor slot machine, play poker for real money online

https://ico-investor.net/wp-content/uploads/2018/09/e4HHMyt-1.png|||Devvio Appoints Top US Tech VC Ray Quintana as Its Global ...|||1920 x 1080

https://www.iqoptionwiki.com/wp-content/uploads/2019/05/stocks-cfd-iq-option.jpg|||iq option trade Indaiatuba 2020 Trading platform|||1600 x 1014

https://static.nicehash.com/marketing%2F3-Wallet BTC - Google Chrome.png|||How to cash out on PayPal

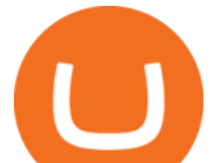

using Coinbase? | NiceHash|||1967 x 934

https://cdn.howtotradeblog.com/wp-content/uploads/2020/08/17215609/complete-the-etoro-account-registrati on.jpg|||How To Register, Update, And Verify An Etoro Account ...|||1918 x 963

## Arden Cho - Wikipedia

Buy and sell Yo Token ERC20 (YO) on YoBit Exchange! Best price!

https://brokerchooser.com/uploads/images/broker-reviews/etoro-review/etoro-review-deposit-2.png|||eToro Minimum Deposit and More Useful Information|||2347 x 1360

https://media.voog.com/0000/0046/5827/photos/2-106870\_ac4866ed63ce9922cca50d6b9df8a24586f025b9\_la rge.png|||North Kiteboarding - Tallinn / Orbit lohe|||1280 x 1280

Sometimes the PNL of the previous days would change drastically, going from negative to positive and viceversa. Binance' scustomer support has never been able to answer my questions about how this could happen, nor about how the different values on the page were actually computed.

Options Trading IQ

YoBit.Net - Get 1700 Free Dollars - Ethereum (ETH) Exchange

On the Binance alternate, PNL has its personal calculation methodology. How PNL is calculated on Binance There are a number of formulation for calculating this parameter. If the deal was opened in Lengthy: unrealized  $PNL = (Marking Value Preliminary Purchase fee) * Place Dimension.$ 

Sign Up Now or Schedule a Demo - Trade Data for Every Importer

Select Bitcoin from drop-down menu and we will see this: Then we select Coinbase Wallet, insert the Amount of BTC we want to deposit and confirm by clicking on Deposit. Convert Bitcoin to Euro (or USD) with Coinbase Pro. Now lets see how to convert our cryptocurrencies into euros (or USD). I will not go into details about all the features of Coinbase Pro because this is not the reason for the guide.

Yobit appears to be a legit cryptocurrency trading exchange that has been operating for many years and has attracted a significant following of traders. The exchange is registered in Panama and available to users worldwide except for the USA. Yobit Compared

Buy and sell Yo Token ERC20 (YO) on YoBit Exchange! Best price!

YObit.net Review 2022 - Accepted Countries, Payment Methods .

YoBit does not explicitly state that US-investors are prohibited from trading. Accordingly, we do believe that US-investors can trade here. Any US-investors interested in trading here should in any event form their own opinion on any issues arising from their citizenship or residency.

https://coincentral.com/wp-content/uploads/2017/10/CE8BFC6C-3DBA-421E-AEE6-FED23D5B4C24.jpg|||C oinbase vs Poloniex | Which is Best For You? | CoinCentral|||1280 x 837

Finding a patient confidentiality loophole, Ethan (Brian Tee) tricks Emily (Arden Cho) into catching Bernie (C.S. Lee) and his family at Med.» Subscribe for .

https://santatabla.com/shop/img/post/1370/Flydoor6-Gall-06.jpg|||KITE: Tabla De Kite Flysurfer Flydoor Ready-To-ide ...|||1600 x 1049

YoBit is an online exchange trading platform designed to support the trading of cryptocurrencies. The YoBit platform facilitates the trading of as many as 497 cryptocurrencies and tokens (according.

eToro - The Worlds Leading Social Trading and Investing .

Forex, Stocks, ETFs & amp; amp; Options Trading IQ Option.

In order to calculate the realized P& L, you need to subtract the commission from the actual transaction value. If the trader has a classic account on Binance (VIP 30), then the exchange will charge a commission of 000%. Then the calculation will look like this:  $(30 * 000 * 10%) + (0,1 * 40 * 000%) = 10 + 0,1 = 300$ .

Chicago Med Season 6 - On Sale at \$29.98 - eSavingCity.com

https://static.cryptohopper.com/images/news/uploads/1611910423-a-top-trader-made-over-700-000-on-binanc e-futures-last-month-here-s-how-you-can-follow-his-trades-in-real-time-2.png|||A Top Trader Made Over \$700,000 On Binance Futures Last ...|||1600 x 900

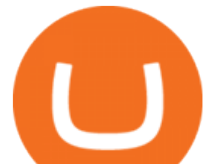

Coinbase Pro - Convert Bitcoin at very low fees Sologuideonline

The live Yobit Token price today is \$2,953.22 USD with a 24-hour trading volume of \$348,711 USD. We update our YO to USD price in real-time. Yobit Token is up 2.73% in the last 24 hours. The current CoinMarketCap ranking is #3641, with a live market cap of not available.

YoBit.Net - Get 1700 Free Dollars - Ethereum (ETH) Exchange

2006present. Agent. Innovative Artists. Arden Lim Cho (born August 16, 1985) is an American actress, singer and model best known for her role as Kira Yukimura on Teen Wolf. She also played the lead in the 2010 short film Agents of Secret Stuff, presented by Ryan Higa and Wong Fu Productions.

Double click on the .dmg and drag the Kite.app into the application folder. Go to your Applications folder and launch Kite. Create an account. Launch or restart your code editor and start coding! (a python file works best) Create an account. Kite will search for code editors installed on your machine. Select the editors you wish to use to .

Binance Futures Leaderboard - Find some of the highest performing traders from across Binance Futures. Follow them and see their positions. Rank up and make a name for yourself!

Python Language and Documentation by Kite - AI Autocomplete .

Kite bridges that gap, bringing an internet-connected programming experience right alongside your editor. Kite is a tool in the Tools for Text Editors category of a tech stack. Who uses Kite?

Forex Broker Rankings & amp; Rating - Beginners 6 Best Forex Brokers

IQ Option - Ultimate trading platform. Join the leader

ramadan202035 L0: BoastKit, Do you think I can go to the United States and live there. LukaszL L0: Milkman77, yeah 35% spread seems like a bargain lolol. LukaszL L0: Do yobit supertraders understand the volume, spread and order book? BoastKit: ramadan202035, not sure if Arab would write United States instead of USA and write it in capital .

https://www.kite.com/wp-content/uploads/2019/03/step-6.8db6dcf5.png|||Setting Up PyCharm on Windows and MacOS - Kite Blog|||1024 x 768

YoBit.Net - Get 1700 Free Dollars

https://www.pv.dk/wp-content/uploads/2015/12/Kitemill\_2.jpg|||KITEMILL: Fra idé til IPR-strategi og effektiv ...|||2000 x 1500

YoBit.Net - Get 1700 Free Dollars

https://blog.iqoption.com/wp-content/uploads/2015/07/en\_bg.jpg|||Download IQ Option for PC or Mobile Device|||1960 x 1089

arden cho as emily choi on chicago med 3x12 - born this way 202 notes 3 years ago posted by ardenchosource #arden cho #achoedit #chicagomededit #chmededit #ardenchoedit #edits\* #by lisa #chicago med #why did this scene have to be so dark #and red

Arden Cho Chicago Med Wiki Fandom

https://i.ebayimg.com/images/g/C-kAAOSwJkJWk-ck/s-l1600.jpg|||billiges Outlet online OCCHIALE DA VISTA / EYEGLASSES X ...|||1600 x 1066

https://educacionfinancieraycriptomonedas.com/wp-content/uploads/2020/08/Explicación-simple-de-la-Web-3 -1536x1536.jpg|||Bitcoin: Amazon y B WORD (Tesla y Twitter) el cisne blanco ...|||1536 x 1536

IQ Option Trading experience on the new level

https://i.pinimg.com/originals/1e/5e/92/1e5e9294f11b9a4311d27ee1ade66683.jpg||MISTY KITE 4 by MagicBean Studio MagicBean ( ...|||1500 x 1800

Yobit Token price today, YO to USD live, marketcap and chart .

How To Track Profit And Loss On Binance Cryptocurrency .

https://santatabla.com/shop/img/post/1370/Flydoor6-Gall-03.jpg|||KITE: Tabla De Kite Flysurfer Flydoor Ready-To-ide ...|||1600 x 1049

https://1.bp.blogspot.com/-VIrEfu5Xggc/WJwnTjlP-xI/AAAAAAAAAAs/87JKeXlhcLcopmr9W5e1J7-tBGu iTqd8gCEw/s1600/brainky.jpg|||- .|||1247 x 1600

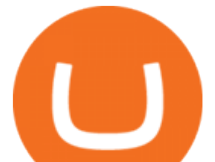

There is an option in finance for sport trading in sport wallet with the name of Binance pnl or Yesterdays PNL So everyone want to know the full detail of how to track all your crypto profit & amp; losses in any cryptocurrency exchange or broker or any coin.

PNL gone : binance - reddit

Out of the box, IntelliJ IDEA provides a comprehensive feature set including tools and integrations with the most important modern technologies and frameworks for enterprise and web development with Java, Scala, Groovy and other languages; Kite: Your programming copilot. Augment your coding environment with all the internets programming knowledge.

https://www.yourteaminindia.com/blog/wp-content/uploads/2020/04/Online-Exclusive-4-1.jpg||These 11 programming languages now work with Kite's AI ...|||3870 x 1931 Kite+ide - Image Results

https://www.expertinvestor.net/images/screens/etoro2.png|||eToro Review 2021 - Bonus, Demo & amp; App Ratings|||1920 x 974

YoBit Reviews, Trading Fees & amp; Cryptos (2022) Cryptowisser

Coinbase only allows you to sell directly into your Coinbase fiat wallet. However, there is no limit on the amount you can sell to your wallet.After selling to your Coinbase fiat wallet, you can opt to either withdraw funds to your US bank account or repurchase cryptocurrency on the platform.

How to convert btc to usd in coinbase - Voskcoin

Emily Choi Chicago Med Wiki Fandom

IQ Options Limited is a world-leading and the best stock broker that offers traders from over 66 countries to trade in an extensive product range conveniently. Additionally, IQ Options got an outstanding score in our review. For all these reasons, we will explore the best IQ Option strategies that you should be using in 2020.

How do I convert cryptocurrency? 1. Sign in to your Coinbase account. 2. At the top, click Buy/Sell > Convert. 3. There will be a panel with the option to convert one cryptocurrency to another. 4. Enter the fiat amount of cryptocurrency you would like to convert in your local currency. For example, .

https://u.today/sites/default/files/inline-images/555BTC:USD chart by TradingView.png|||Btc To Usd Chart Tradingview / Btc Usd H4 For Binance ...|||2000 x 1032

Buy and sell Ethereum (ETH) on YoBit Exchange! 04:20:21: BUY: 0.07729890: 222.326620: 04:14:55: BUY: 0.07729664: 120.926520: 04:10:20: SELL: 0.07690725

How do I deposit funds? - Help Center - eToro

An automatic recurring deposit is when you schedule an amount of money to be automatically deposited from your credit/debit card into your eToro account on a time specific basis. You decide the amount of money, the type of currency and schedule for the deposit using a credit card that has already been connected to your eToro account.

https://2.bp.blogspot.com/-gXgtWKaNCIU/VYmr4IVDFEI/AAAAAAAAAx8/PKXu6pBgHFQ/s1600/litecoi n.jpg|||Cara Mendapatkan Litecoin Terbaru | BisNis OnLine|||1600 x 1067 Best Python IDEs and Code Editors - Kite Blog

https://fr.web.img3.acsta.net/pictures/18/01/18/14/54/0281135.jpg|||Chicago Med : Photo Brian Tee, Yaya DaCosta - 282 sur 581 ...|||1199 x 800

What is PNL when trading on Binance - MiningGit

https://santatabla.com/shop/img/post/1370/Flydoor6-Gall-12.jpg|||KITE: Tabla De Kite Flysurfer Flydoor Ready-To-ide ...|||1600 x 1050

3148.81617565 YO/USD - Buy Yo Token ERC20 + Gift 1700 . - YoBit

Emily Choi is Ethan Choi $&\#39$ ; younger sister. She is portrayed by Arden Cho. Emily was adopted by the Choi family as a young child. She and her brother became estranged due to her lifestyle as she was a

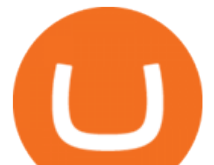

semi-professional gambler, as well as unpredictable and unreliable. She spent a year in Rio de Janeiro, where she learned to speak some Portuguese. Emily is first shown when Ethan shows up at her .

Yobit Review: Is It Legit & amp; Safe To Use hedgewithcrypto

45597.85004991: 0.00014000: 6.38369900: 45710.03155417: 0.00022891: 10.46348332: 45799.99999000: 0.01562034: 715.41157184: 45800.00000000: 0.01200000: 549.600000 .

Yobit appears to be a legit cryptocurrency trading exchange that has been operating for many years and has attracted a significant following of traders. The exchange is registered in Panama and available to users worldwide except for the USA. Yobit Compared

https://external-preview.redd.it/SM798FYtIFEjRNx1bvqYnwlzjQz4oOKUQGxLjKPzEj0.jpg?auto=webp&a mp;s=46636f7b23cf81ac40ddc9d4898d7029e0badefd|||A Spyder IDE autocompletion plugin (Kite) freezes whole ...|||1567 x 779

New Users Get \$25 In Bitcoin - Get Started With Gemini

https://i.pinimg.com/originals/14/31/5a/14315ac5d6d33e7da0b4771946bcce8f.jpg||Crypto Futures Trading In India - YCRTP|||1300 x 776

Chicago Med star Arden Cho has urged her social media followers to get involved in stopping anti-Asian hate crimes and discrimination after enduring a horrific attack. The 35-year-old actress is a.

https://santatabla.com/shop/img/post/1370/Flydoor6-Gall-09.jpg|||KITE: Tabla De Kite Flysurfer Flydoor Ready-To-ide ...|||1600 x 1050

r/binance - Did the PNL feature disappear in the app for you .

https://ico-investor.net/wp-content/uploads/2018/11/xNzfGXg.png||Devvio Inc. Opens Exclusive Blockchain-as-a-Service Access ...|||1920 x 1080

Arden Cho - IMDb

ramadan202035 L0: BoastKit, Do you think I can go to the United States and live there. LukaszL L0: Milkman77, yeah 35% spread seems like a bargain lolol. LukaszL L0: Do yobit supertraders understand the volume, spread and order book? BoastKit: ramadan202035, not sure if Arab would write United States instead of USA and write it in capital .

https://geardiary.com/wp-content/uploads/2020/12/nonda-image2-scaled.jpg|||Zus Buy 1 Free 1 / Zus Smart Car Charger All In One Smart ...|||2560 x 1340

https://dvh1deh6tagwk.cloudfront.net/finder-au/wp-uploads/2019/07/bitcoin-organic-price-movement-snip.jpg |||How Much Bitcoin Can Be Converted To Usd In A Day? : # ...|||2418 x 774

YoBit is an online exchange trading platform designed to support the trading of cryptocurrencies. The YoBit platform facilitates the trading of as many as 497 cryptocurrencies and tokens (according.

( BINANCE)

Videos for Etoro+deposit

Code faster with Kites AI-powered autocomplete plugin for over 16 programming languages and 16 IDEs, featuring Multi-Line Completions. Works 100% locally. ???? Navigate your codebase faster with Find Related Code !

https://i.pinimg.com/originals/f8/d3/ef/f8d3efe85f887743af2158180c4d13cd.jpg|||Balinese kite, be be an|||5184 x 2912

Invest in Etoro - Pre-IPO Stocks

Forex Trading Explained - The Truth Revealed - rbnrch.com

45597.85004991: 0.00014000: 6.38369900: 45710.03155417: 0.00022891: 10.46348332: 45799.99999000: 0.01562034: 715.41157184: 45800.00000000: 0.01200000: 549.600000 .

Emily Meets Bernie' Family - Chicago Med (Episode Highlight.

https://santatabla.com/shop/img/post/1370/Flydoor6-Gall-08.jpg|||KITE: Tabla De Kite Flysurfer Flydoor Ready-To-ide ...|||1050 x 1600

Ultimate trading with IQ Option

IntelliJ IDEA vs Kite What are the differences?

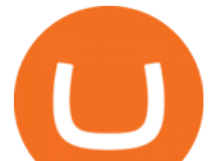

When you open Kite for the first time, Kite's desktop GUI, the Copilot, will appear and ask you to create an account. If you don 't have a Kite account yet, then you can create one at this screen. You can also choose to skip creating an account by clicking on the  $\&$  quot; Continue without email  $\&$  quot; link at the bottom. If you already have a Kite account .

Yobit Review: Is It Legit & amp; Safe To Use hedgewithcrypto

Kite is IDE for C++ that automatically completes multiple line codes. This editor supports more than 16 languages. This editor supports more than 16 languages. It helps you to code faster with no hassle.

Buy and sell Ethereum (ETH) on YoBit Exchange! 04:20:21: BUY: 0.07729890: 222.326620: 04:14:55: BUY: 0.07729664: 120.926520: 04:10:20: SELL: 0.07690725

https://s-cdn.serienjunkies.de/chicago-med/galerie/3x15/147173-1.jpg|||Chicago Med 3x15 Ã berlebenswichtig (Devil In Disguise)|||2000 x 1333

Kite is a Developer Tools application like RPG Maker, Paradigm, and Oracle DB from Kite Team. Kite is an efficient software that is recommended by many Windows PC users. It has a simple and basic user interface, and most importantly, it is free to download.

https://www.brokertrending.com/wp-content/uploads/2020/03/IQ-option-indicators.jpg|||IQ Option Review 2020 by BrokerTrending Experts - Pros & amp; Cons|||1586 x 865

YoBit does not explicitly state that US-investors are prohibited from trading. Accordingly, we do believe that US-investors can trade here. Any US-investors interested in trading here should in any event form their own opinion on any issues arising from their citizenship or residency.

https://s-cdn.serienjunkies.de/chicago-med/galerie/3x13/147171-6.jpg|||Chicago Med 3x13 Die Liste (Best Laid Plans)|||1260 x 840

Whats PNL when buying and selling on Binance - PanBeta

15 Best C++ IDE: Free Windows Editor Compiler 2022

https://image.winudf.com/v2/image1/Y29tLmV0b3JvLm9wZW5ib29rX3NjcmVlbl8wXzE2MDU0OTU1MTJ fMDE1/screen-0.jpg?fakeurl=1&type=.jpg|||eToro for Android - APK Download|||1242 x 2688

https://i.pinimg.com/originals/9e/96/19/9e9619cf2b2a024880769a2c18bb83d1.png|||Pin di Products|||1024 x 1024

https://insidebitcoins.com/wp-content/uploads/2021/05/eToro-Bitcoin-Chart-2048x1217.jpg|||How to Buy Shiba Inu Coin - Invest with Low Fees Today ...|||2048 x 1217

https://media.voog.com/0000/0046/5827/photos/2-100025\_dd03cb4f88b66a93b485d106ee0a94b512cfd950\_la rge.jpg|||North Kiteboarding - Tallinn / Orbit lohe|||1280 x 1280

https://s-cdn.serienjunkies.de/chicago-med/galerie/3x12/147170-2.jpg|||Chicago Med 3x12 Ein neues Leben (Born This Way)|||1260 x 840

How to Convert BTC to USD on Coinbase 2022 - YouTube

YoBit.Net - Get 1700 Free Dollars - Ethereum (ETH) Exchange

Arden Cho, Actress: Teen Wolf. Arden Cho was born on August 16, 1985 in Amarillo, Texas, USA as Arden Lim Cho. She is an actress and producer, known for Teen Wolf (2011), Chicago Med (2015) and The Honor List (2018).

Pnl+binance - Image Results

Get Started on Coinbase Here (\$10 Bitcoin Bonus):https://www.coinbase.com/join/broeks\_vHow to Convert BTC to USD on Coinbase 2022In this video I' Il show you .

https://i1.wp.com/youmeandbtc.com/wp-content/uploads/2017/07/E184.jpg?fit=1829%2C1023&ssl=1|||B IP 91 Locked In, Coinbase Refuses Split, Gub'ments ...|||1829 x 1023

45597.85 BTC/USD - Buy Bitcoin + Gift 1700 Free . - YoBit.Net

https://s-cdn.serienjunkies.de/chicago-med/galerie/4x20/157776-7.jpg|||Chicago Med 4x20 Der Kult (More Harm Than Good)|||1260 x 840

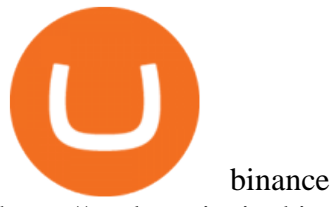

https://s-cdn.serienjunkies.de/chicago-med/galerie/4x07/157763-2.jpg|||Chicago Med 4x07 Code Orange (The Poison Inside Us)|||1260 x 840

There is a small button inside your Binance wallet that will take you to your Profit & amp; Loss. You can break it down by day and week. It took me some time to s.

https://educacionfinancieraycriptomonedas.com/wp-content/uploads/2020/08/Explicación-simple-de-la-Web-3 -1536x1536.jpg|||Bitcoin: Amazon y B WORD (Tesla y Twitter) el cisne blanco ...|||1536 x 1536

https://64.media.tumblr.com/1219782acf89c0f1a216ab8c8b437ee7/tumblr\_pi1t57zXGf1v6h5yp\_1280.jpg|||da ilyaction | Tumblr|||1279 x 1920

https://thumbs.dreamstime.com/z/bitcoin-btc-cryptocurrency-coins-next-to-mobile-phone-background-chart-gr aph-virtual-concept-vs-usd-stock-exchange-176398130.jpg|||Bitcoin To Usd Exchange : How to start trading Bitcoin ...|||1600 x 1157

https://64.media.tumblr.com/bd97e5061202afa6965361e1e9417717/0dd2b9a98a37ccf9-bd/s2048x3072/d88ab de936f479e4caba195d2a3fea6e548b9e79.jpg|||#bongripper on Tumblr|||1536 x 2048

https://www.asktraders.com/wp-content/uploads/2019/12/etoro-deposit-fees.png|||eToro Fees Guide 2021 - Deposits Fees & amp; More - AskTraders.com|||1815 x 827

From 2018 to 2019, she brought to life the character of Emily Choi, Dr. Ethan Chois younger previously estranged recoveringdrug addict sister, in Chicago Med. The show follows the emergency department doctors and nurses of the fictional Gaffney Chicago Medical Center. Arden Cho also served as a gymnast for 6 years.

https://www.theplace2.ru/cache/archive/arden\_cho/img/vkpif2d2xro-gthumb-gwdata1200-ghdata1200-gfitdata max.jpg|||Arden Cho photo 80 of 132 pics, wallpaper - photo #916177 ...|||1200 x 1200

https://www.bitcointradingsites.net/wp-content/themes/bitcointradingsites.net/images/screenshots/fxopen.com. jpg|||All Cryptocurrency Broker Reviews|||1280 x 768

Sign up and get \$10 in Bitcoin for free on Coinbase: https://www.coinbase.com/join/kameni\_5wRegister On Binance here:https://www.binance.com/en/register?ref=.

To make a deposit, select the Deposit Funds  $&\#39$ ;  $&\#39$ ; button at the bottom of the left-hand navigation. Specify the amount. Select your preferred payment method and enter your information. There are currently three payment methods available to US users: Chat with a representative

https://preview.redd.it/4wck1eexgsi51.png?width=1910&format=png&auto=webp&s=750f019 b0558ce6374bac3b3764799e3caa3762a|||Python3 Docstring : Blog Spyder 4 0 Kite Integration Is ...|||1910 x 1017

Convert bitcoin to usd chase, convert bitcoin to usd in coinbase

Other fees apply including FX fees on non-USD deposits and withdrawals. Your capital is at risk. For additional information click here. For clients with accounts under ASIC regulation (only): 0% commission stock trading is only available on US stock exchanges and provided by ARSN 637 489 466, promoted by eToro AUS Capital Limited AFSL 491139.

IQ Option is one of the fastest growing online trading platforms. Discover thousands of trading and investment opportunities. Sign up now!

eToro Fees Guide 2022 - Deposits Fees & amp; More - AskTraders.com

IQ Option Trading Strategies (Best 2022 Trading Plans)

https://www.mozebyt.sk/images/content/content/15/novetrendy\_trlbe\_3c0hg.jpg|||7 year old kite surfer kite boarder | MôeBy|||1920 x 1080

Quickstart: Installing and running Kite for the first time .

https://1.bp.blogspot.com/-VIrEfu5Xggc/WJwnTjlP-xI/AAAAAAAAAAs/87JKeXlhcLcopmr9W5e1J7-tBGu iTqd8gCEw/s1600/brainky.jpg|||- .|||1247 x 1600

*(end of excerpt)*